Linux 2 PDF

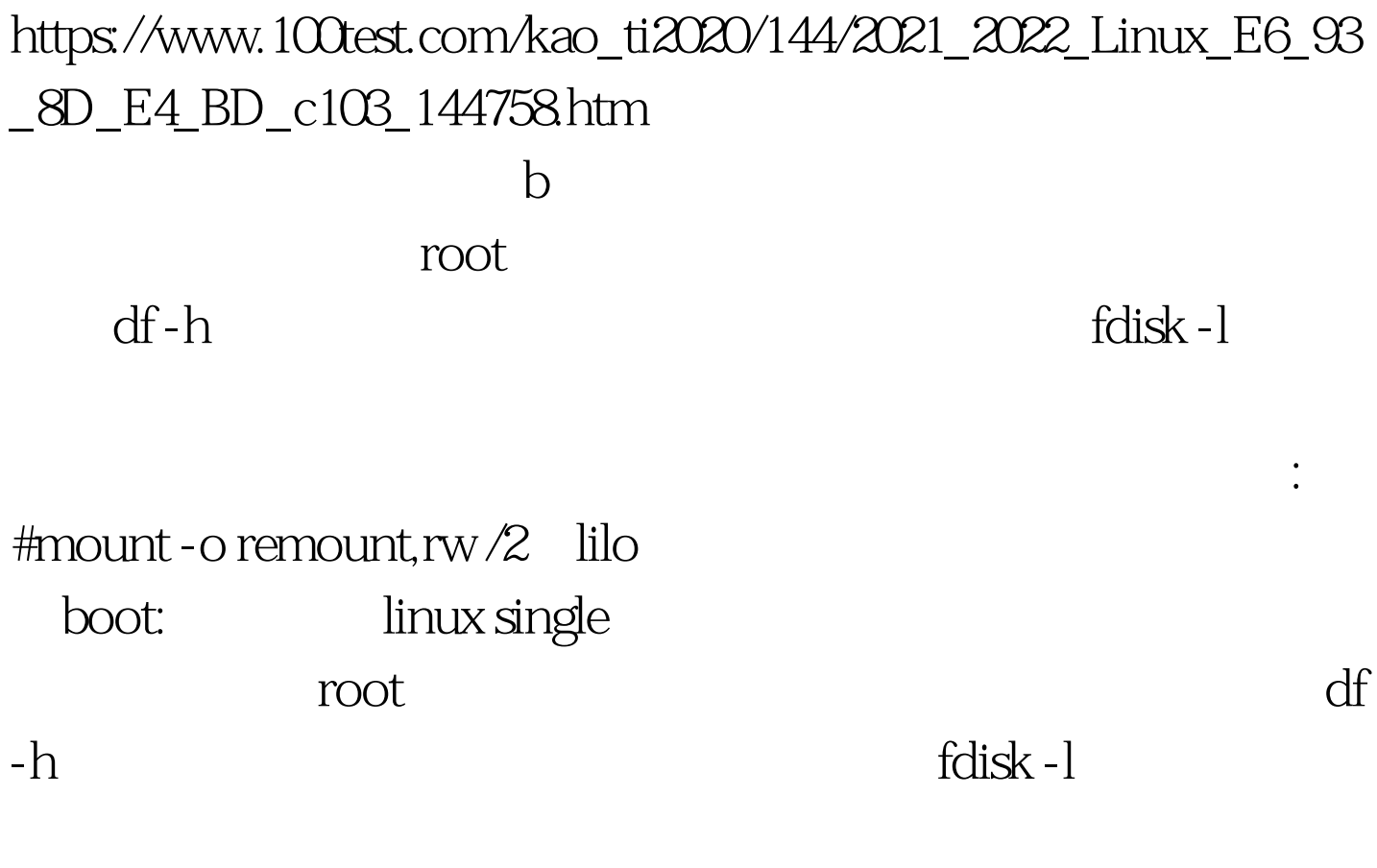

#mount

-o remount, rw /  $100Test$ 

www.100test.com